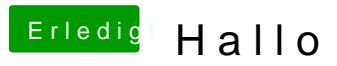

Beitrag von Hackintosh-Info.de vom 29. September 2015, 22:12

Hast du jetzt das F9 drauf?